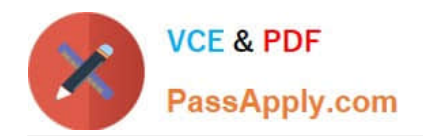

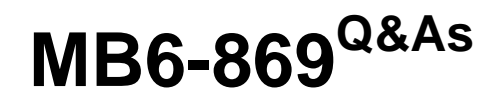

Microsoft Dynamics AX 2012 Development Introduction

# **Pass Microsoft MB6-869 Exam with 100% Guarantee**

Free Download Real Questions & Answers **PDF** and **VCE** file from:

**https://www.passapply.com/MB6-869.html**

100% Passing Guarantee 100% Money Back Assurance

Following Questions and Answers are all new published by Microsoft Official Exam Center

**C** Instant Download After Purchase

**83 100% Money Back Guarantee** 

- 365 Days Free Update
- 800,000+ Satisfied Customers

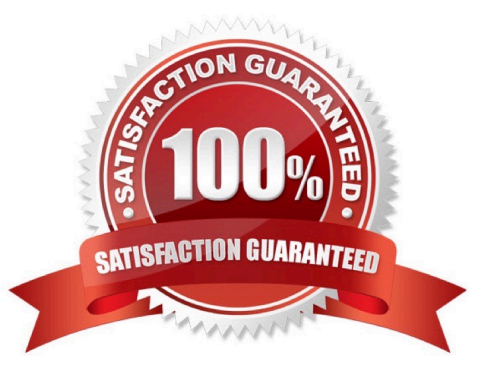

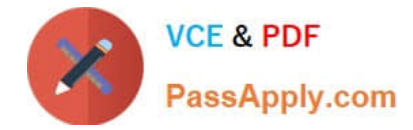

### **QUESTION 1**

You need to ensure that a Fact Box you add to a Microsoft Dynamics AX 2012 list page will appear only in the client environment. Which type of Fact Box should you use?

- A. Cue
- B. Cue Group
- C. Form Part
- D. Info Part
- Correct Answer: C

### **QUESTION 2**

- In Microsoft Dynamics AX 2012, what does a Fact Box display in a List page form?
- A. data related to a single record
- B. data related to multiple records
- C. fixed information not dependent on the database
- D. creation and modification date/time for a single record

Correct Answer: A

### **QUESTION 3**

Which of the following list page types are supported by Microsoft Dynamics AX 2012? (Choose all that apply.)

- A. Primary
- B. Secondary
- C. SimpleListDetails
- D. DetailsFormTransaction

Correct Answer: AB

### **QUESTION 4**

In Microsoft Dynamics AX 2012, which of the following are valid permission access levels? (Choose all that apply.)

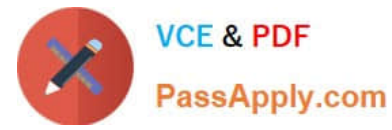

- A. Check
- B. Correct
- C. Create
- D. Read
- E. Write

Correct Answer: BCD

## **QUESTION 5**

In a Microsoft Dynamics AX 2012 class, you need to refer to a method in the same class. Which keyword should you use?

- A. class
- B. element
- C. self
- D. this
- Correct Answer: D

[MB6-869 PDF Dumps](https://www.passapply.com/MB6-869.html) [MB6-869 VCE Dumps](https://www.passapply.com/MB6-869.html) [MB6-869 Practice Test](https://www.passapply.com/MB6-869.html)

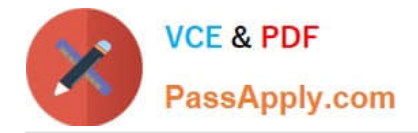

To Read the Whole Q&As, please purchase the Complete Version from Our website.

# **Try our product !**

100% Guaranteed Success 100% Money Back Guarantee 365 Days Free Update Instant Download After Purchase 24x7 Customer Support Average 99.9% Success Rate More than 800,000 Satisfied Customers Worldwide Multi-Platform capabilities - Windows, Mac, Android, iPhone, iPod, iPad, Kindle

We provide exam PDF and VCE of Cisco, Microsoft, IBM, CompTIA, Oracle and other IT Certifications. You can view Vendor list of All Certification Exams offered:

### https://www.passapply.com/allproducts

# **Need Help**

Please provide as much detail as possible so we can best assist you. To update a previously submitted ticket:

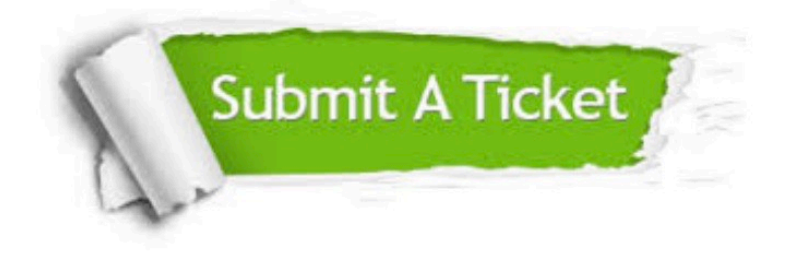

#### **One Year Free Update**

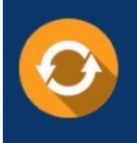

Free update is available within One fear after your purchase. After One Year, you will get 50% discounts for updating. And we are proud to .<br>poast a 24/7 efficient Customer Support system via Email

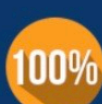

**Money Back Guarantee** To ensure that you are spending on

quality products, we provide 100% money back guarantee for 30 days from the date of purchase

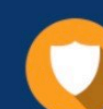

#### **Security & Privacy**

We respect customer privacy. We use McAfee's security service to provide you with utmost security for vour personal information & peace of mind.

Any charges made through this site will appear as Global Simulators Limited. All trademarks are the property of their respective owners. Copyright © passapply, All Rights Reserved.